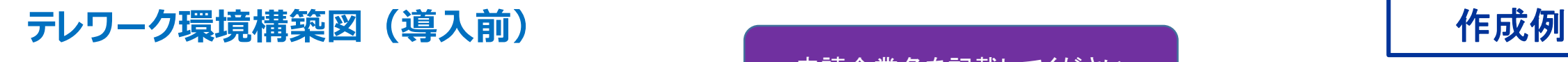

申請企業等の名称 :株式会社○○○

## 申請企業名を記載してください

5 東京しごと財団

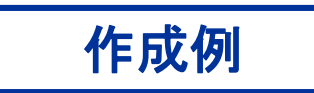

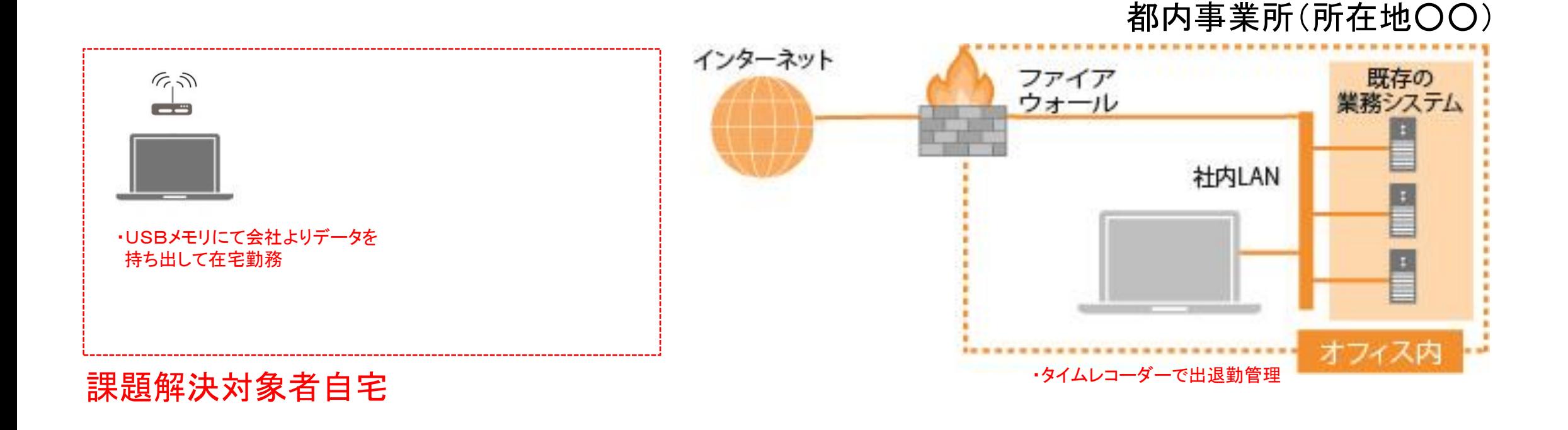

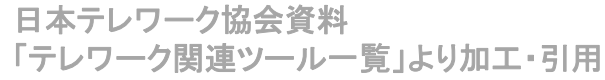

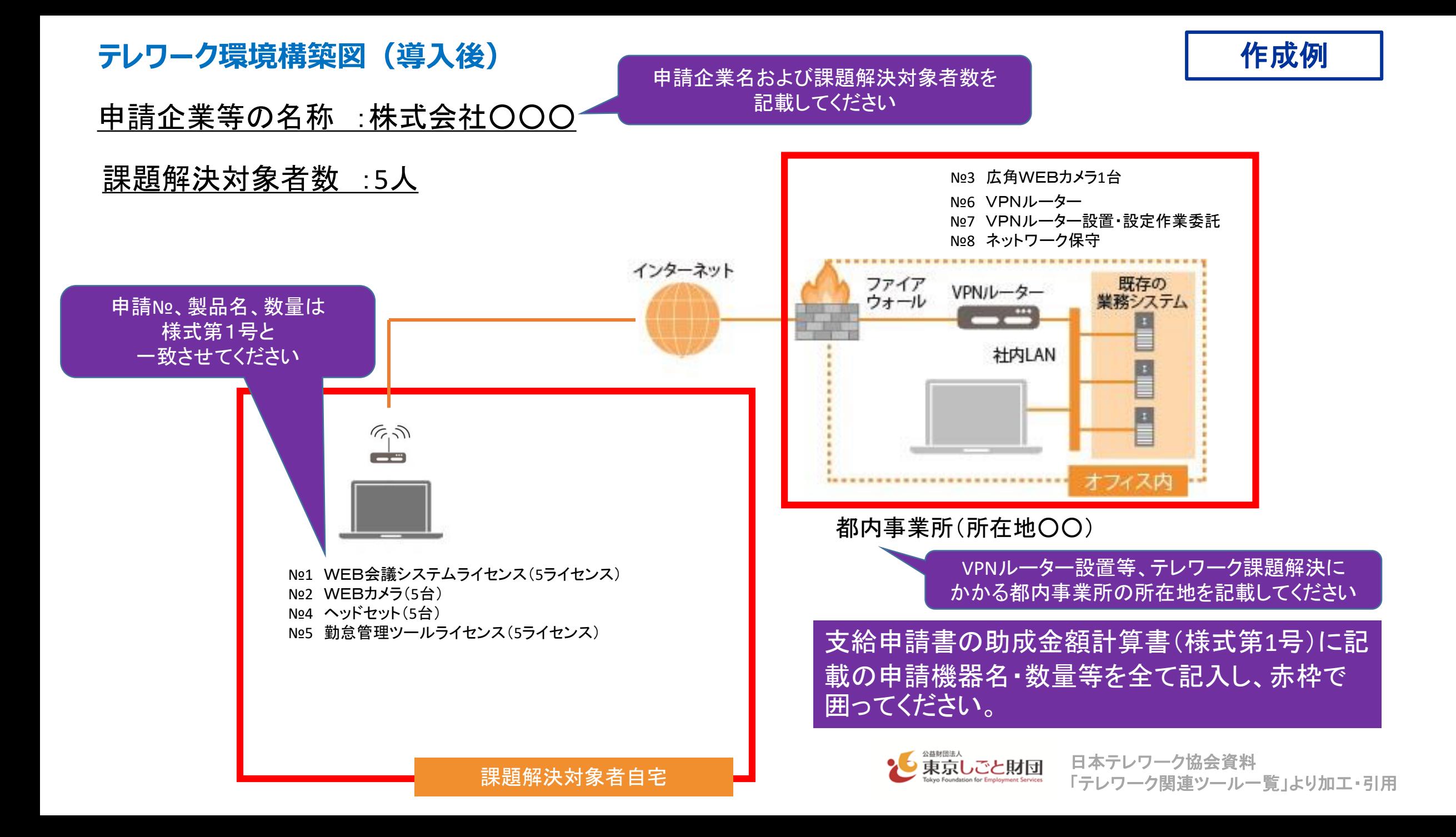